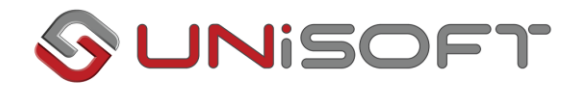

## Xapaktmplotlkå påokag kwölkou

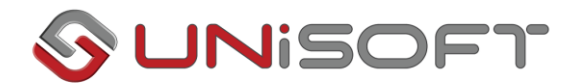

## **Χαρακτηριστικά (Πελατών, Προμηθευτών, Αποθήκης) κωδικού οριζόμενα από το χρήστη**

Με την καινούργια δυνατότητα που προστέθηκε στο Atlantis, ο χρήστης είναι σε θέση να ορίσει χαρακτηριστικά της οντότητας που εισάγει, τα οποία συμμετέχουν στο σχηματισμό του κωδικού. Τα χαρακτηριστικά αυτά μπορεί να είναι πίνακες που συνοδεύουν την οντότητα ή και απλά αλφαριθμητικά πεδία. Οι οντότητες που αποκτούν αυτή τη δυνατότητα είναι των:

- Πελατών
- Προμηθευτών
- Αποθήκης

Για να καταλάβουμε πως ακριβώς λειτουργεί θα κάνουμε ένα παράδειγμα στους πελάτες.

## **Επιλέγουμε τις Ειδικές Παραμέτρους Πελατών.**

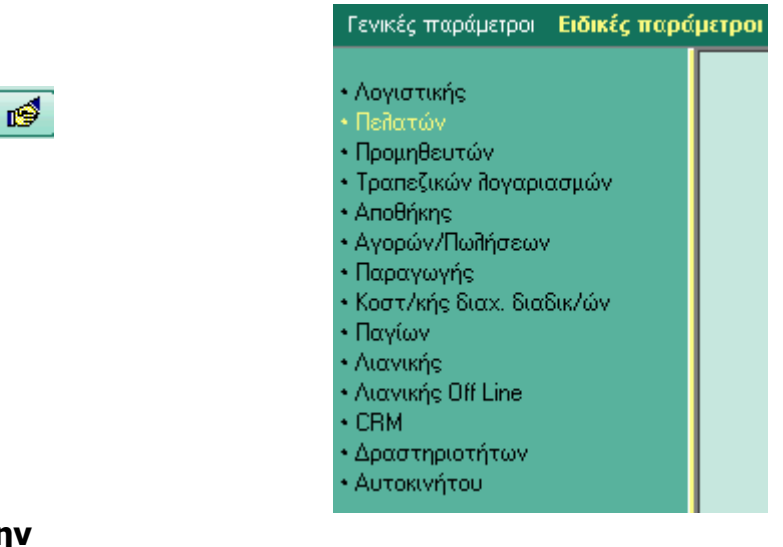

**Επιλέγουμε την Παραμετρική Μορφή Μάσκας Κωδικού και το πλήκτρο**.

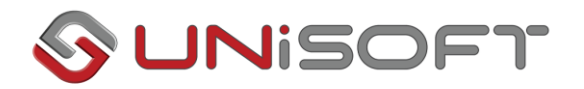

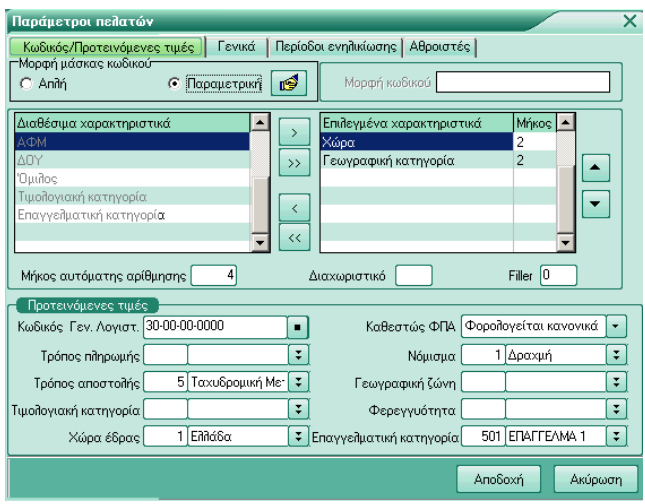

Εμφανίζεται οι φόρμα καταχώρησης των Χαρακτηριστικών Μάσκας Κωδικού του Χρήστη.

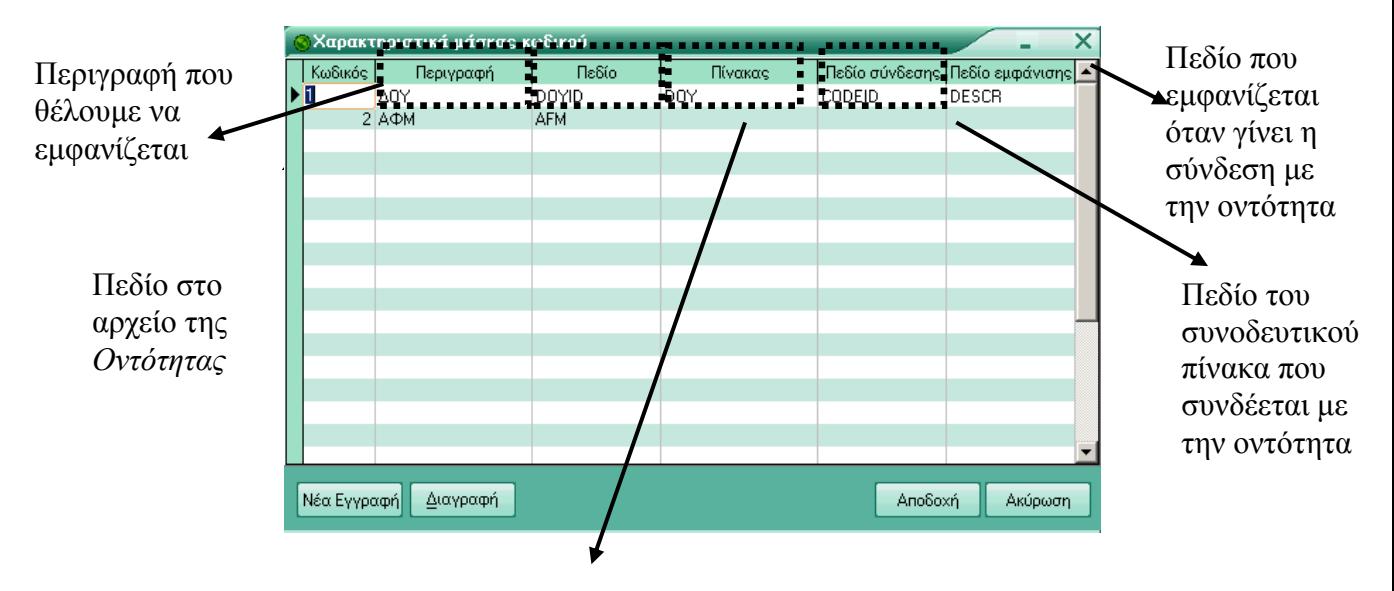

Ορίζεται ο πίνακας που συνοδεύει την οντότητα. Σε περίπτωση που αυτό το πεδίο είναι κενό καταλαβαίνει η εφαρμογή ότι το συγκεκριμένο χαρακτηριστικό του κωδικού είναι αλφαριθμητικό.

Κατά την καταχώρηση καινούργιου πελάτη ο σχηματισμός του κωδικού του γίνεται:

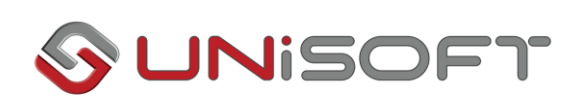

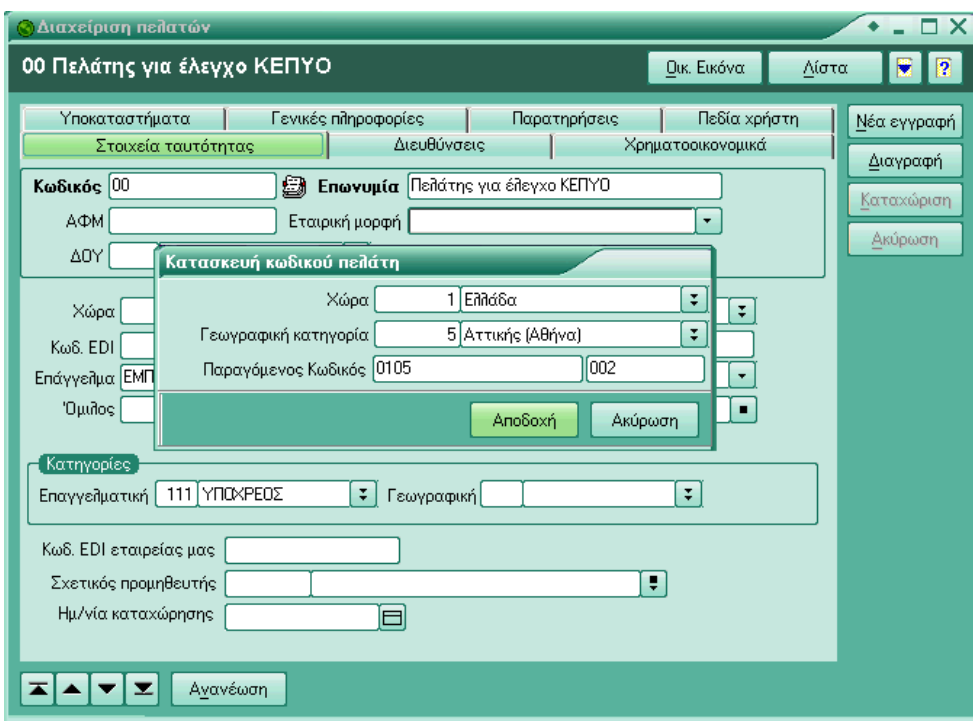